## SPRINGFIELD TECHNICAL COMMUNITY COLLEGE

## **ACADEMIC AFFAIRS**

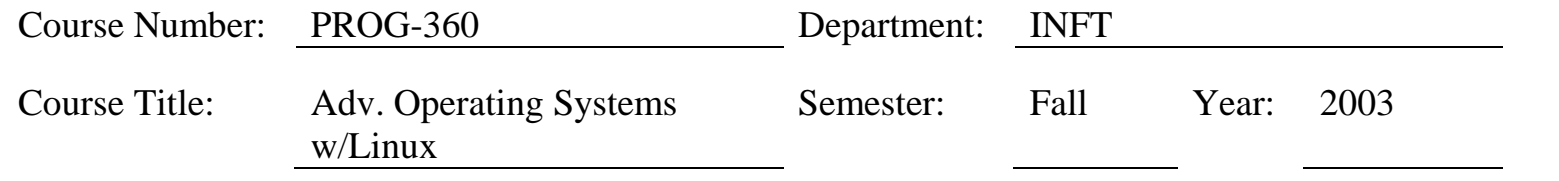

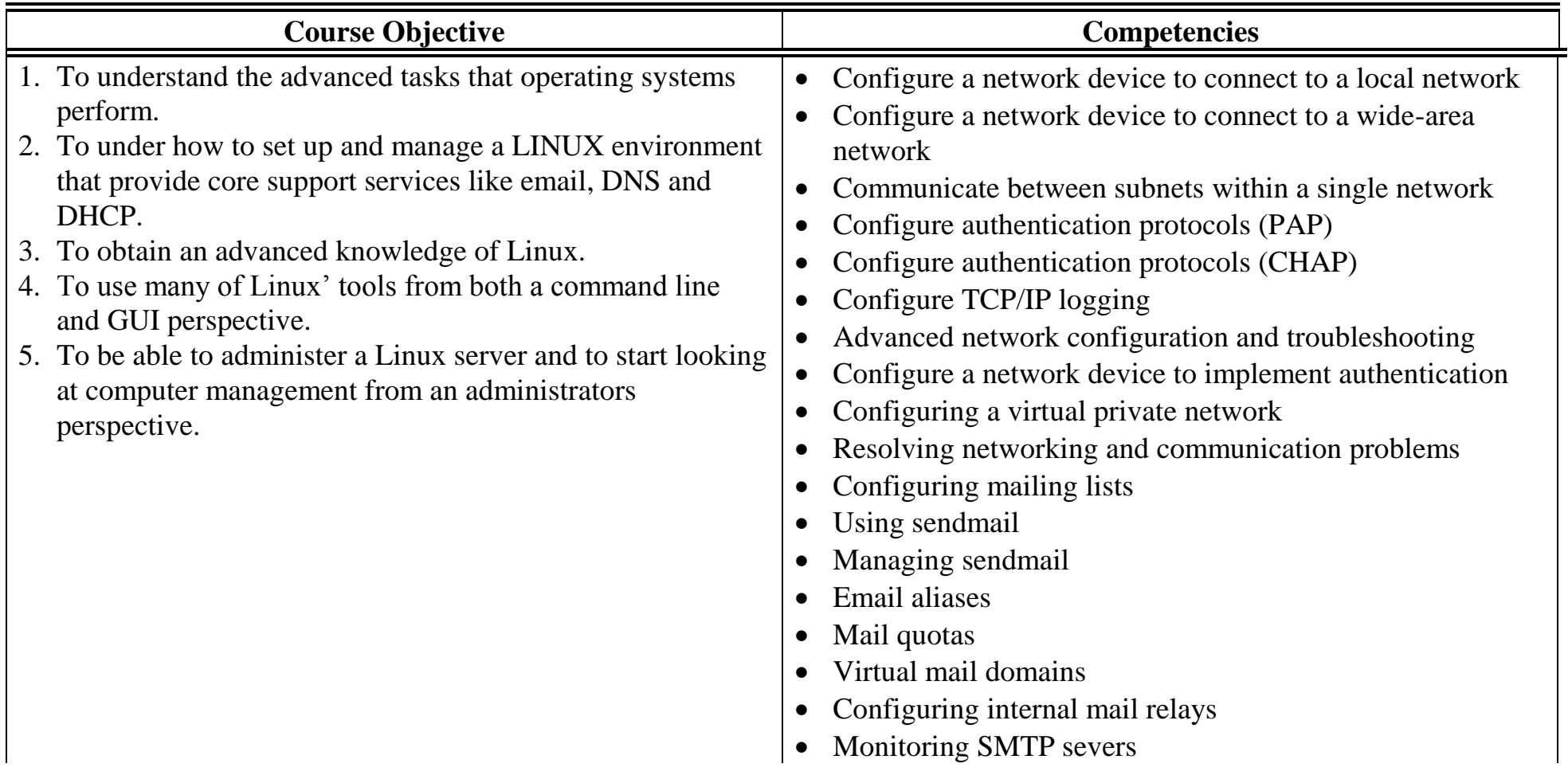

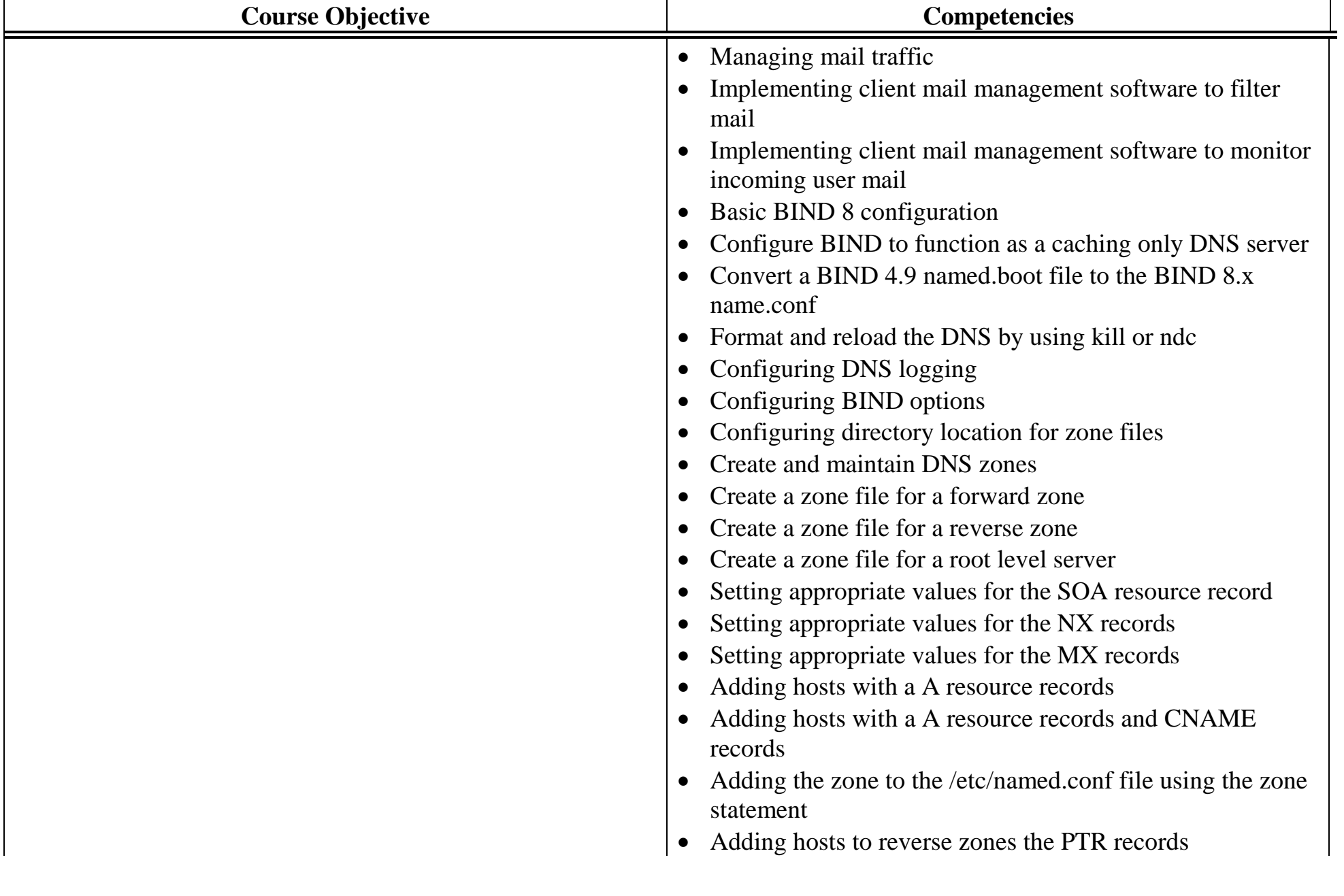

## Course Number: PROG-360 Page 3

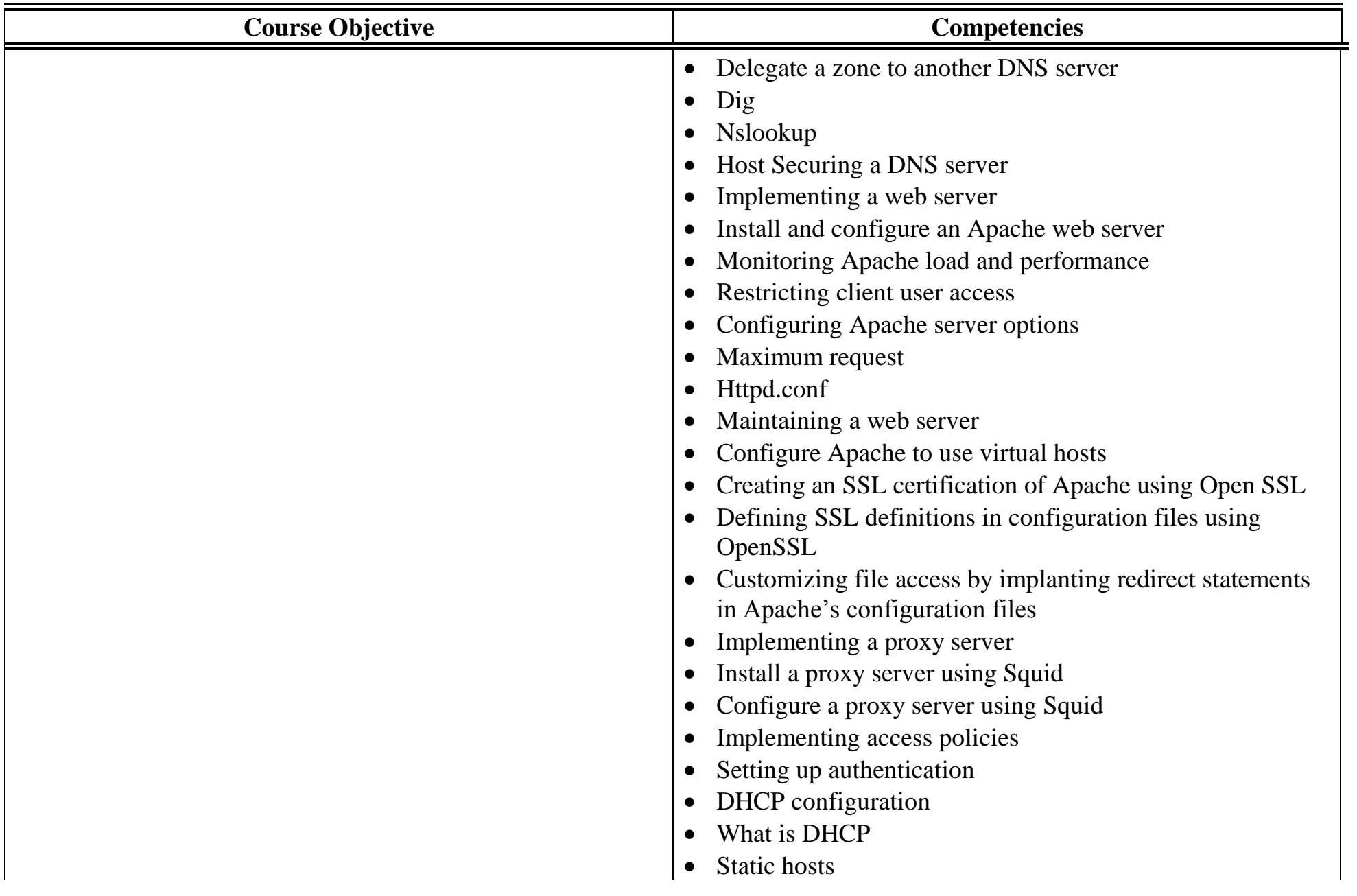

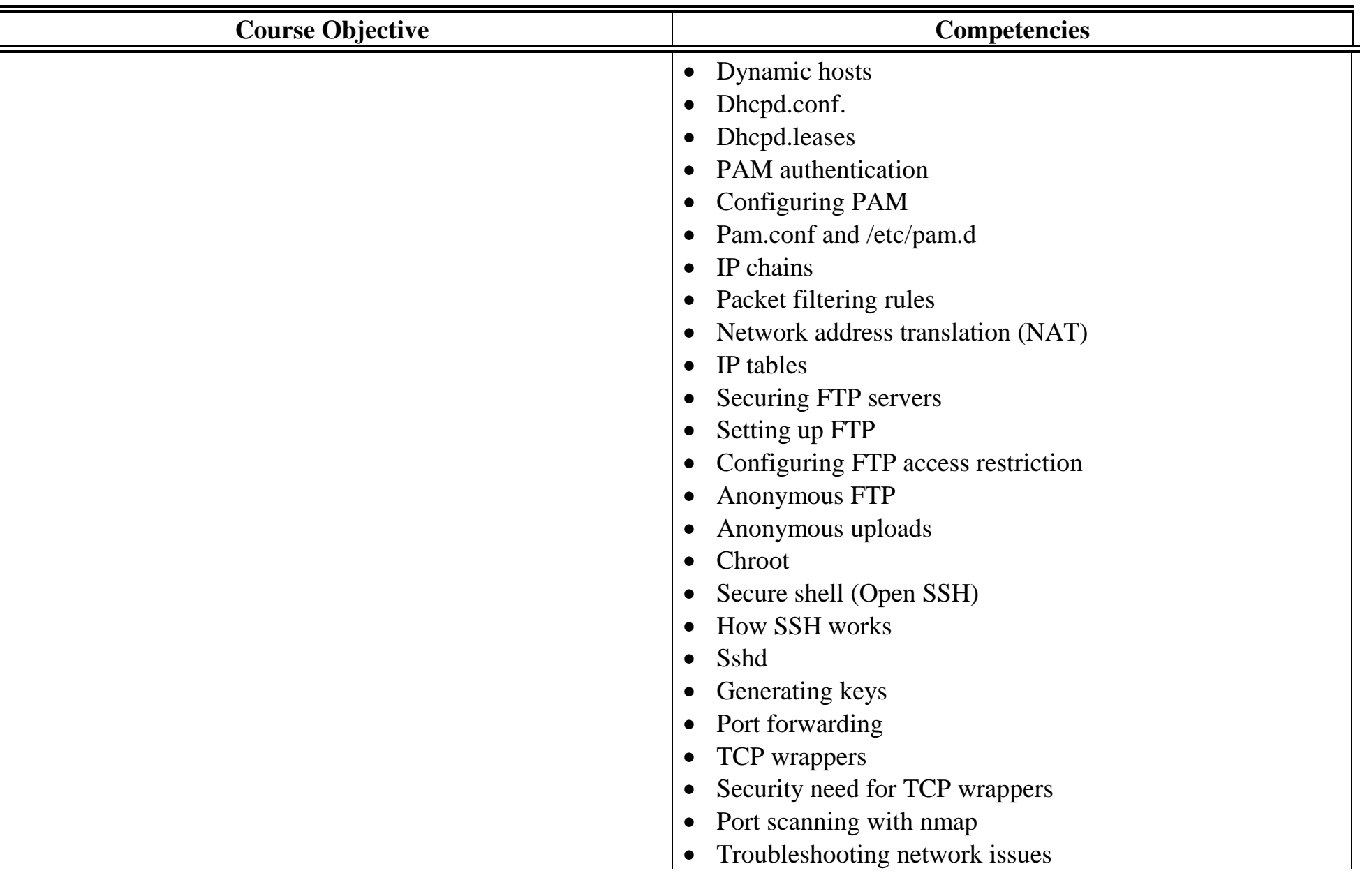

## Course Number: **PROG-360**

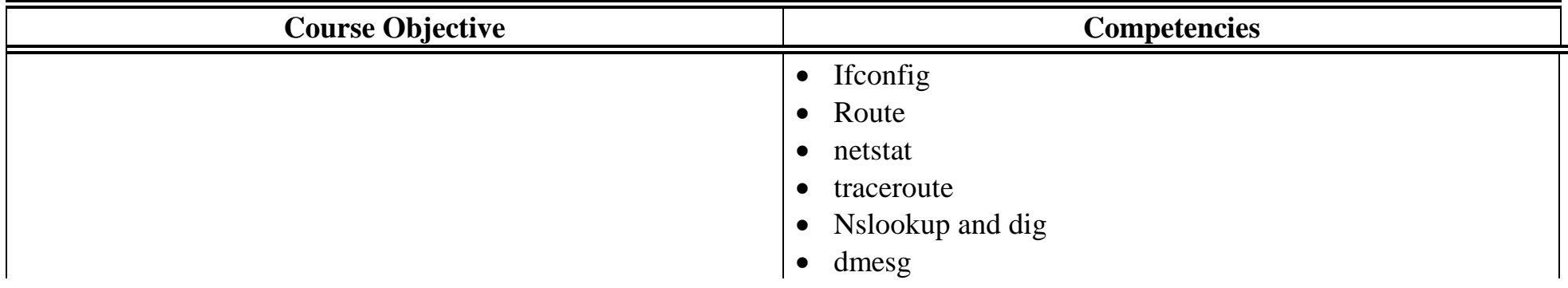